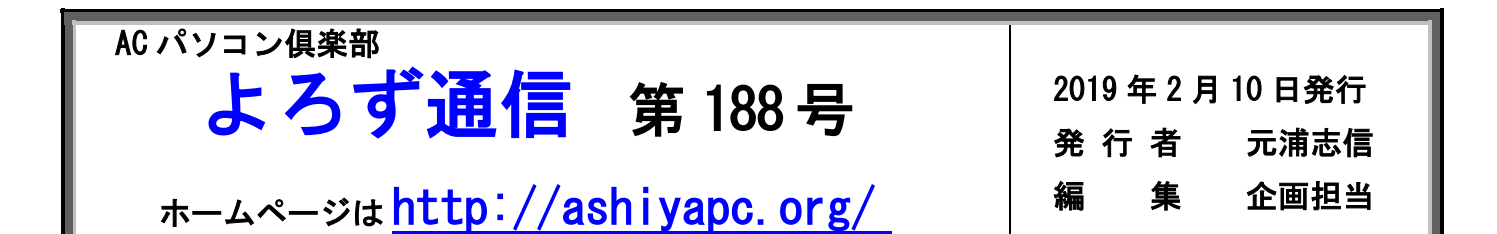

**ACパソコン俱楽部の例会 サークル 講習会 に積極的に参加しましょう! パソコンを生活の道具として、生涯学習の継続と日常生活の質の向上を目指しま しょう!**

**(1)例会・総会**

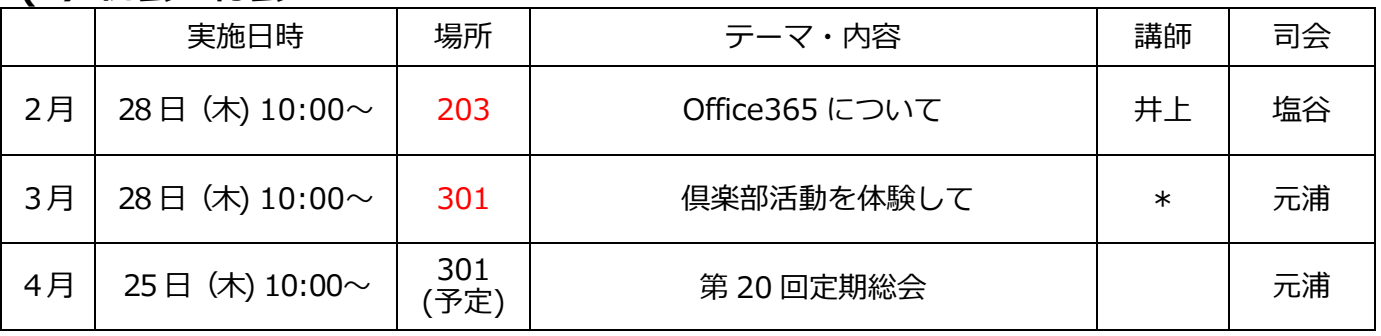

\*3 月例会発表者 堀居、堀、森本、古胡、中林、西川路の皆さんの予定です

# **(2)講習会**

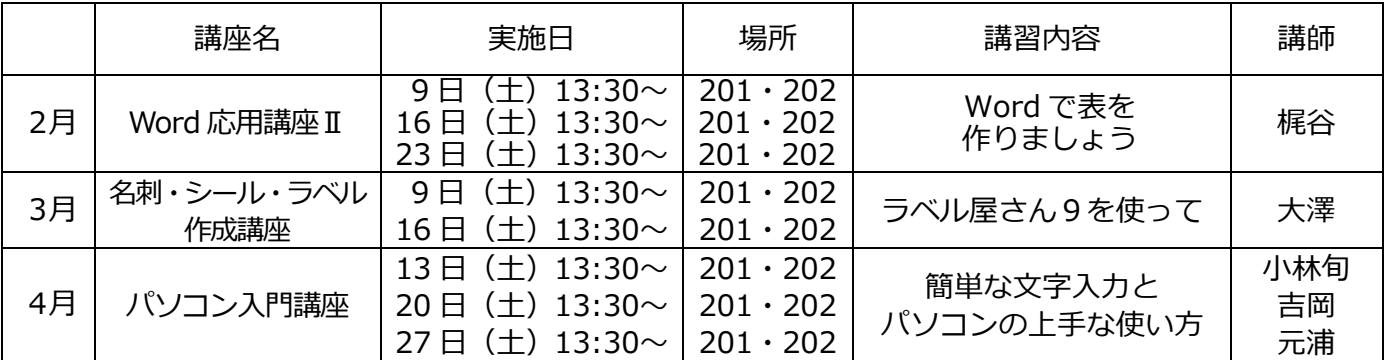

# **(3)サークル**

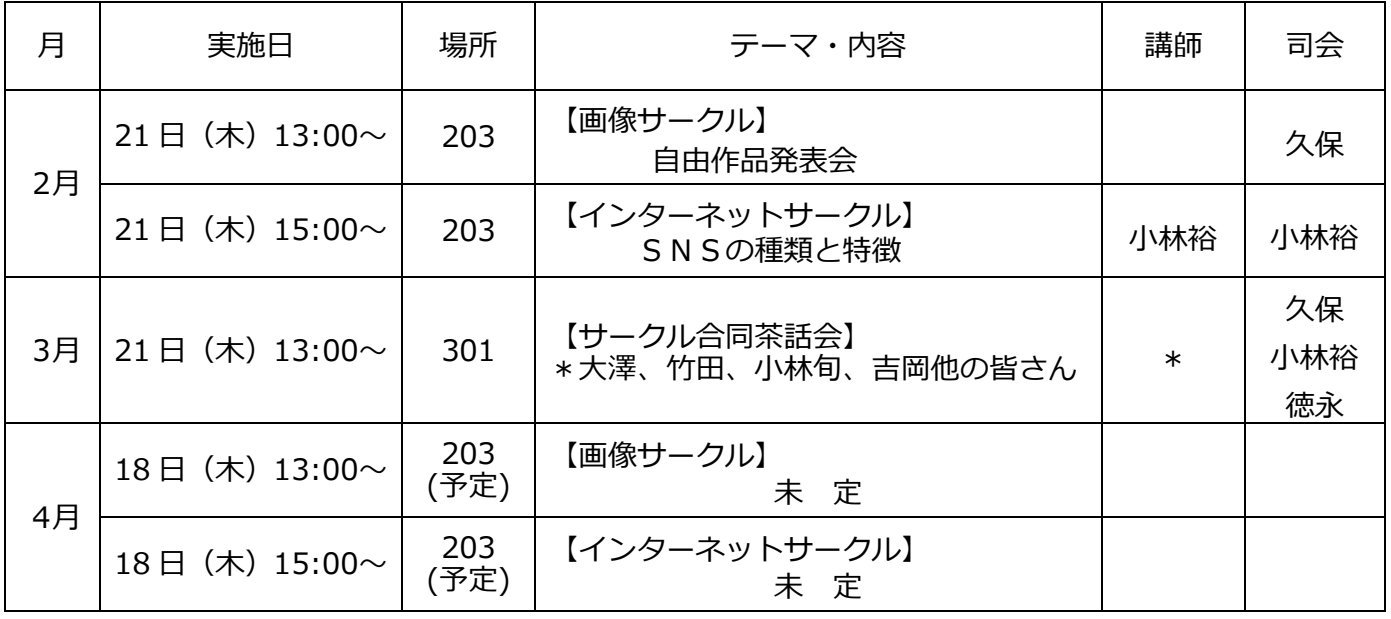

### **(4)連絡事項**

● 例会会場設営 - 1月は、一般~14・15 期他 - 皆様の御協力有り難うございました。 今月の例会の会場設営は 16 期~19 期の皆様にお願い致します。 他の期の皆様も応援よろしくお願い致します。9時には会場にお越し下さい。

# **(5)豆知識**

#### インストールとダウンロードの違いって何?

ダウンロードとは?インストールとは?

「アプリをダウンロード」と「アプリをインストール」の違い、はっきりと分かっていますか? ダウンロードは「落とす」、インストールは「入れる」とも表現しますが、具体的にどういうこと なのか?

初心者の方に向けて誰でもわかるように説明してみたいと思います。

#### ダウンロードの意味

まず始めにダウンロードの解説から。

ダウンロードとは、ネット上にあるファイルを手元の端末にコピーすることを意味します。

具体的には、インターネット上にある様々なコンテンツ(画像・動画・ゲーム・音楽ファイル)や アプリ等を、自分のスマホやパソコンにコピーして保存することを指します。

ここで重要なのは「保存するまでがダウンロード」ということです。

#### インストールの意味

では、インストールとはどういう意味でしょうか?

インストールの説明は少しややこしくなるのですが、簡単にいうと「アプリなどのソフトウェアを スマホやパソコンの中で「ちゃんと使える状態にすること」、と表現できます。

ちゃんと使える状態にするってどういうこと?

スマホやパソコンにはアプリを動かすための基本となる OS というソフトウェアが入っています。 インストールをすると、アプリを複数のパーツに分解して OS 上の適切な位置に配置していきます。

こうすることで初めてアプリを使えるようになるわけです。

ただ、iPhone はもちろん Android のほとんどの機種では、アプリの横のインストールというアイ コンをタップすると自動でダウンロードしてインストールまでが完了します。

もっと分かりやすく説明すると?(例え話ですが)

ダウンロードというのは「アマゾンなどの通販ショップでパソコンやテレビを注文するのに」似て います。

商品はちゃんと手元に届きますが(ここまでがダウンロードです)、届いただけでは箱に入ったま まで使えないですよね?

ちゃんと使おうと思ったら、「箱から出して」「台に設置して」「ケーブル類を接続して」という作 業が必要になると思います。

インストールとは届いた商品をちゃんと使えるようにするための「この一連の作業のこと」だと考 えてください。

先ほどの例に当てはめれば、「箱から出して(分解されて)」「台に設置して(適切な位置に)」「ケ ーブル類を接続して(配置されて)」となるわけです。

## プログラムを構成していますの意味

インストールされたそれぞれのパーツをそれぞれに関連した整理箱に整理整頓しているというこ とです。整理が終わって初めて正常に使われるようになります。

とは検索より 23 期 元浦志信